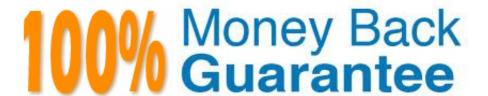

Vendor: Adobe

Exam Code: AD0-E134

Exam Name: Adobe Experience Manager Developer

Exam

Version: Demo

# **QUESTION 1**

Refer to the exhibit.

```
 <div class="list">
   ThisisasampleHTLsnippet < /div >< divclass = "r {currentPage.listChildren}">
  This is a sample HTL snippet
```

The current page has three children.

What is the final rendered html output for the code snippet?

```
<div class='list'>
  This is a sample HTL snippet
  This is a sample HTL snippet
  This is a sample HTL snippet
  A. </div>
<div class='repeat'>
  This is a sample HTL snippet
  This is a sample HTL snippet
  This is a sample HTL snippet
  </div>
  <div class='list'>
  This is a sample HTL snippet
  This is a sample HTL snippet
  This is a sample HTL snippet
  </div>
B. <div class='repeat'>
  This is a sample HTL snippet
  This is a sample HTL snippet
  This is a sample HTL snippet
  </div>
  <div class='list'>
  This is a sample HTL snippet
  This is a sample HTL snippet
  This is a sample HTL snippet
C. 
  </div>
  <div class='repeat'>
  This is a sample HTL snippet
  This is a sample HTL snippet
  This is a sample HTL snippet
  </div>
  <div class="list">
  This is a sample HTL snippet
  This is a sample HTL snippet
  This is a sample HTL snippet
  </div>
  <div class="repeat">
  D. <II>This is a sample HTL snippet</Ii>
  This is a sample HTL snippet
  This is a sample HTL snippet
  </div>
```

- A. Option A
- B. Option B
- C. Option C
- D. Option D

Correct Answer: D

#### **QUESTION 2**

A developer needs to create a dynamic participant step where the participant is selected automatically at run time.

The developer decides to develop an OSGi service, which needs to implement the com.day.cq.workflow.exec.ParticipantStepChooser interface.

Which method should the developer implement from the com.day.cq.workflow.exec.ParticipantStepChooser interface?

- A. String getParticipant(WorkItem workItem, WorkflowSession workflowSession, MetaDataMap metaDataMap)
- B. void getParticipant(WorkItem workItem, WorkItewSession workflowSession, MetaDataMap metaDataMap)
- C. String getDynamicParticipant(WorkItem workItem, WorkflowSession workflowSession, MetaDataMap metaDataMap)
- D. void getDynamicParticipant(WorkItem workItem, WorkflowSession workflowSession, MetaDataMap metaDataMap)

Correct Answer: A

https://medium.com/@toimrank/aem-dynamic-participant-step-1cd58e15f28

# **QUESTION 3**

A developer has to create a Logger and Writer pair for the company\\'s application logging. Which OSGi configurations should the developer use?

- A. Apache Sling Logging Logger Configuration and Apache Sling Logging Configuration
- B. Apache Sling Request Logger and Apache Sling Logging Writer Configuration
- C. Apache Sling Logging Logger Configuration and Apache Sling Logging Writer Configuration

Correct Answer: C

Explanation: The Apache Sling Logging Logger Configuration and Apache Sling Logging Writer Configuration are the OSGi configurations that the developer should use to create a Logger and Writer pair for the company\\'s application logging. The Logger Configuration defines the log level and the log file name for a given logger name or category. The Writer Configuration defines the file size, number of files, and file location for a given log file name. References:https://experienceleague.adobe.com/docs/experience-manager- 65/deploying/configuring/configure-logging.html?lang=en#configuring-log-files

#### **QUESTION 4**

In an AEM as a Cloud Service environment, which repository areas are considered as immutable?

- A. /content and /libs
- B. /content and /etc
- C. /apps and /libs
- D. /apps and /content

Correct Answer: C

Explanation: In AEM as a Cloud Service environment, the repository areas /apps and /libs are considered as immutable, meaning that they cannot be modified at runtime by any means. These areas contain application code and configuration

that are deployed via Cloud Manager and are read-only for security and performance reasons. Any changes to these areas require a new deployment via Cloud Manager.

References: https://experienceleague.adobe.com/docs/experience-manager-cloud-service/implementing/deploying/overview.html?lang=en#repository-restrictionshttps://experienceleague.adobe.com/docs/experience-manager-cloud-service/

implementing/developing/aem-project-content-package- structure.html?lang=en#repository-restrictions

### **QUESTION 5**

A developer needs to create a runmode-specific OSGi configuration for an AEM as a Cloud Service implementation. In which location should the OSGi configuration be created?

- A. core project, (/core/.../config ) folder
- B. ui.config project, (/config/.../config.) folder
- C. all project, (/all/.../config.) folder
- D. ui.apps project (/apps/.../config.) folder

Correct Answer: D

Reference: https://experienceleague.adobe.com/docs/experience-manager-cloud-service/content/implementing/deploying/configuring-osgi.html?lang=en

## **QUESTION 6**

An AEM development team is working on a new multi-country application using AEM as a Cloud Service. A developer has been assigned the task for building the integration with a third-party web service. A secret key is needed to connect

with this web service. The website creators will provide this key. The key is different for each type of environment (dev,

stage and production)

What is the recommended way to make the secret key available in the AEM application?

- A. Use a context aware configuration
- B. Read the key value from a property file stored in the code base
- C. Use an environment variable which is then consumed by an OSGi configuration
- D. Read the key value from OSGi configuration stored in run nNdes

Correct Answer: C

Explanation: The recommended way to make the secret key available in the AEM application is to use an environment variable which is then consumed by an OSGi configuration. This way, the secret key is not stored in the code base or in the repository, but rather in a secure and encrypted way in the Cloud Manager environment variables. The OSGi configuration can use a placeholder to reference the environment variable and inject its value at runtime. References: https://experienceleague.adobe.com/docs/experience- manager-cloud-service/implementing/deploying/configuring-osgi.html?lang=en#environment-variableshttps://experienceleague.adobe.com/docs/experience-manager-cloud

service/implementing/deploying/environment-variables.html?lang=en

#### **QUESTION 7**

A snippet throws an exception at runtime:

@Model(adaptables = {Resource.class}) public class MyCustomModel {

(SSlingObject

private Resource resource;

```
@Inject
private Page currentPage;

private String currentPagePath;

@PostConstruct
protected void init() {
    this.currentPagePath = currentPage.getPath();
}
```

What should the developer add to fix it?

A. defaultInjectionStrategy = DefaultInjectionStrategy property to @Model Class annotation

- B. (?ptional annotation to page field
- C. throws Exception at the end of the init method declaration

D. SlingHttpServletRequest.class to adaptables property of ?odel Class annotation

Correct Answer: A

The developer should add the defaultInjectionStrategy = DefaultInjectionStrategy property to the @Model Class annotation to fix the snippet. The defaultInjectionStrategy property defines how the Sling Model handles missing or null values for the injected fields. By default, the Sling Model uses the REQUIRED injection strategy, which means that all fields must have a non-null value or else an exception is thrown. By setting the defaultInjectionStrategy property to OPTIONAL, the Sling Model allows null values for the injected fields and does not throw an exception. This way, if the page field is null because the resource is not a page, the Sling Model can still work without errors. References: https://sling.apache.org/documentation/bundles/models.htmlhttps://sling.apache.org/documentation/bundles/models.html#optional-injection

#### **QUESTION 8**

The following anchor tag is not resolving:

#### {item.name}

Upon further inspection the developer notices that the link has no .html appended to the end of the URL

What could be a potential fix for the issue?

- A. Option A
- B. Option B
- C. Option C
- D. Option D

Correct Answer: B

Explanation: Option B is a potential fix for the issue. Option B uses the data-sly-attribute block statement to add the href attribute to the anchor tag. The data-sly-attribute statement uses an expression to append ".html" to the item.path value.

This way, the link will have the correct extension and will resolve to the corresponding page.

References:https://experienceleague.adobe.com/docs/experience-manager-htl/using- htl/htl-block-statements.html?lang=en#data-sly-attribute

#### **QUESTION 9**

Which attribute must be present in all filter rules in AEM dispatcher configuration?

A. /type

B. /selectors

C. /url

D. /glob

Correct Answer: A

https://experienceleague.adobe.com/docs/experience-manager-dispatcher/using/configuring/dispatcher-configuration.html?lang=en#configuring-access-to-content-filter

#### **QUESTION 10**

An AEM application wants to set up multi-tenancy using Adobe-recommended best practices and bind multiple configurations to it. Which of the following options is recommended?

A. import org.apache.felix.scr.annotations.Component; @Component(label = "My configuration", metatype = true, factory= true)

B. import org.osgi.service.component.annotations.Component; @Component(service = ConfigurationFactory.class)

C. import org.osgi.service.metatype.annotations.AttributeDefinition; import org.osgi.service.metatype.annotations.ObjectClassDefinition; @ObjectClassDefinition(name = "My configuration")

D. @Component(service = ConfigurationFactory.class) @Designate(ocd = ConfigurationFactoryImpl.Config.class, factory=true)

Correct Answer: D

Explanation: The @Component(service = ConfigurationFactory.class) @Designate(ocd = ConfigurationFactoryImpl.Config.class,factory=true) option is recommended for creating a multi-tenancy configuration and binding multiple configurations to it. This option uses the OSGi R6 annotations to define a component that provides a service of type ConfigurationFactory and designates a class that contains the configuration properties. The factory=true attribute indicates that multiple configurations can be created for this component. References:https://experienceleague.adobe.com/docs/experience-manager- 65/deploying/configuring/osgi-configuration-settings.html?lang=en#creating-factory- configurations

#### **QUESTION 11**

The OSGi configuration is added to a runmode specific configuration "config.author.staging" in AEM as a Cloud Service. The application fails to read the configuration.

What is a possible cause of this issue?

A. The custom OSGi configuration runmode used (i.e., "config.author.staging") is not supported in AEM as a Cloud service.

B. OSGi configuration runmodes cannot be installed automatically on AEM as a Cloud Service. We need to install them as a package using the Package manager.

- C. AEM as a Cloud service does not support OSGi configuration runmodes.
- D. Only specific OSGi configuration runmodes like "config.author" or "config.publish" are supported in AEM as a Cloud service.

Correct Answer: C

The correct answer is C: AEM as a Cloud service does not support OSGi configuration runmodes.

In AEM as a Cloud service, only the default runmodes (i.e., "config.author" and "config.publish") are supported for OSGi configuration. Runmodes like "config.author.staging" are not supported and cannot be added as a Cloud service.

This is because AEM as a Cloud service has specific limitations and configurations that are imposed by the cloud environment itself. The OSGi configuration runmodes are one such limitation, which can only use the default author and publish runmodes.

#### **QUESTION 12**

An AEM Developer needs to migrate to AEM as a Cloud Service from AEM version 6.4. The AEM Developer is not able to run the Best Practice Analyzer.

What is preventing the Best Practice Analyzer from running?

- A. The AEM Developer is not an admin or does not have administrator rights.
- B. Best Practice Analyzer is not supported on AEM version 6.4.
- C. Best Practice Analyzer should run on Publisher instead of Author instance.

Correct Answer: B

The Best Practice Analyzer is a tool that scans an existing AEM code base and identifies patterns that are incompatible with AEM as a Cloud Service or newer versions of AEM on- premise. The Best Practice Analyzer is not supported on

AEM version 6.4 or earlier versions. The Best Practice Analyzer requires AEM version 6.5 or later to run.

References: https://experienceleague.adobe.com/docs/experience-manager-cloud- service/moving/cloud-migration/best-practice-analyzer.html?lang=en https://experienceleague.adobe.com/docs/experience-manager-cloud- service/moving/

cloud-migration/best-practice-analyzer/bpa-prerequisites.html?lang=en